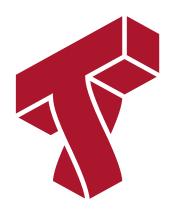

## Lecture 21: Model Iteration and Improvement

**Applied Machine Learning** 

Volodymyr Kuleshov Cornell Tech

# Practical Considerations When Applying Machine Learning

Suppose you trained an image classifier with 80% accuracy. What's next?

- Add more data?
- Train the algorithm for longer?
- Use a bigger model?
- Add regularization?
- Add new features?

We will next learn how to prioritize these decisions when applying ML.

#### Fast & Data-Driven Model Iteration

The key to building great ML systems is to be data-driven:

- First, establish train, dev, and test sets and performance metrics.
- Then, build a quick prototype and look at its performance.
- Quickly iterate on the model, fixing the actual errors you see.

This process can compensate for an initial lack of domain expertise.

## Part 1: Error Analysis

A crucial part of understanding model performance is to systematically examine its errors.

Error analysis is a formal process by which this can be done.

#### Review: Model Development Workflow

The machine learning development workflow has three steps:

- 1. **Training:** Try a new model and fit it on the training set.
- 1. **Model Selection**: Estimate performance on the development set using metrics. Based on results, try a new model idea in step #1.
- 1. **Evaluation**: Finally, estimate real-world performance on test set.

#### Prioritizng Model Improvements: An Example

Suppose you trained an image classifier over animal photos.

- You hear anecdotes that some dogs are misclassified as cats.
- You have the option to integrate with a commercial dog classifier, which will take a month to implement.
- Should you move forward with the integration?

The key to this decision is to closely examine actual performance.

Suppose you need to decide if it's worth fixing a certain type of error.

- First, collect ~100 random dev set examples that were *misclassified*.
- Look at these examples, and count how many have that error.

If 5% of misclassified examples have that problem, it's probably not important. If 50% do, then it's important.

#### **Error Analysis**

Error analysis systematically identifies the most common errors made by the model.

- 1. Collect a random subset of misclassified dev set examples.
- 2. Manually examine them; identify the most common types or categories of errors.
- 3. Count \% of points affected by each error categories.

You should prioritize the most common error categories.

#### **Error Analysis: An Example**

Suppose you just trained a new image classifier.

- After looking at the first 20-30 errors, you realize they are all due to images being either *blurry*, *flipped*, or *mislabeled*.
- These become the error categories.

We then go through through the random subset of errors and assign them to categories.

|  |         | Blurry | Flipped | Mislabeled |
|--|---------|--------|---------|------------|
|  | Image 1 | Χ      | Х       |            |
|  | Image 2 |        | Х       |            |
|  | Image 3 |        |         | Х          |
|  |         |        |         |            |
|  | Total   | 20%    | 50%     | 30%        |

We know that the most important fix is to correct for flipped images.

#### **Development Set Size**

How big should the dev set size be? Error analysis suggests a lower bound.

- You should have at least ~50-100 mislabeled errors to analyze.
- If model has error of  $\epsilon$ , we want a dev size of ~100/ $\epsilon$ .
  - e.g., for 5% error, we want a dev set of size ~2,000.

Also, remember to periodically update the dev set to minimize overfitting.

#### Error Analysis on the Training Set

Should we perform error analysis on the dev set or the training set?

- Ultimately, we are interested in errors that will occur in production. This is best estimated on the dev set.
- However, if a model makes errors on the training set, it will make them on the dev set as well.

Hence, analyzing and fixing training set errors is also important.

## **Error Analysis: Another Example**

Let's look at another example of error analysis on a small toy dataset.

We will use the sklearn digits dataset, a downscaled version of MNIST.

```
In [2]: from sklearn.datasets import load_digits
digits = load_digits()
```

We can visualize these digits as follows:

```
In [3]: from matplotlib import pyplot as plt

plt.figure(figsize=(8,16))
   _, axes = plt.subplots(2, 5)
   images_and_labels = list(zip(digits.images, digits.target))
   for ax, (image, label) in zip(axes.flatten(), images_and_labels[:10]):
        ax.set_axis_off()
        ax.imshow(image, cmap=plt.cm.gray_r, interpolation='nearest')
        ax.set_title('Digit %i' % label)
```

<Figure size 576x1152 with 0 Axes>

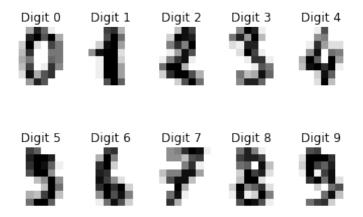

Let's separate this data into two equal-sized training and dev sets.

We can train a simple Softmax model on this data.

```
In [5]: # https://scikit-learn.org/stable/auto_examples/classification/plot_digits_class
    ification.html
    from sklearn.linear_model import LogisticRegression
    classifier = LogisticRegression(max_iter=1e7)

# We learn the digits on the first half of the digits
    classifier.fit(X_train, y_train)

# Now predict the value of the digit on the second half:
    predicted = classifier.predict(X_dev)
```

It achieves the following accuracy.

```
In [6]: (predicted == y_dev).mean()
Out[6]: 0.9332591768631813
```

We hypothesize that certain digits are misclassified more than others.

```
In [7]: # these dev set digits are classified incorrectly
    X_error = X_dev[predicted != y_dev]
    y_error = y_dev[predicted != y_dev]
    p_error = predicted[predicted != y_dev]

# these dev set digits are classified correctly
    X_corr = X_dev[predicted == y_dev]
    y_corr = y_dev[predicted == y_dev]
    p_corr = predicted[predicted == y_dev]

# show the histogram
    plt.xticks(range(10))
    plt.hist(y_error)
```

Out[7]: (array([ 3., 11., 2., 14., 7., 4., 1., 4., 9., 5.]), array([0., 0.9, 1.8, 2.7, 3.6, 4.5, 5.4, 6.3, 7.2, 8.1, 9. ]), <BarContainer object of 10 artists>)

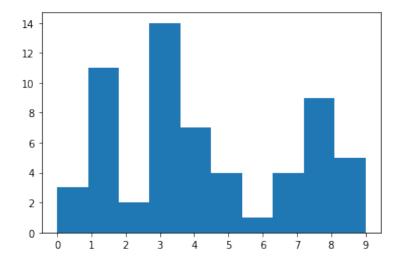

The most common misclassified digit is a 3.

We can investigate the issue by looking at a subset of misclassified 3's (top row) and compare them to correctly classified 3's (bottom row).

```
In [13]: plt.figure(figsize=(8,16))
         , axes = plt.subplots(2, 8)
         # these images are classified incorrectly
          images and labels = list(zip(X error[y error==3], p error[y error==3]))
          for ax, (image, label) in zip(axes[0,:], images and labels[:8]):
              ax.set axis off()
             ax.imshow(image.reshape((8,8)), cmap=plt.cm.gray r, interpolation='nearest')
              ax.set title('f(x) = i' % label)
         # these images are classified correctly
          images and labels = list(zip(X corr[y corr==3], p corr[y corr==3]))
          for ax, (image, label) in zip(axes[1,:], images and labels[:8]):
              ax.set axis off()
              ax.imshow(image.reshape((8,8)), cmap=plt.cm.gray r, interpolation='nearest')
              ax.set title('f(x)=%i' % label)
         <Figure size 576x1152 with 0 Axes>
          f(x)=9 f(x)=5 f(x)=8 f(x)=7 f(x)=7 f(x)=8 f(x)=8
```

37777373

f(x)=3 f(x)=3 f(x)=3 f(x)=3 f(x)=3 f(x)=3

3 **3 3 3** 3 3 3 **3** 

| We discover that the model is misclassifying a particular stlye of 3, and we can focus our efforts on this type of error. |
|----------------------------------------------------------------------------------------------------|
|                                                                                                    |
|                                                                                                    |

#### **Limitations of Error Analysis**

The main limitations of error analysis include:

- 1. It is particularly easy to overfit the dev set, since we prioritize fixing dev set errors.
- 2. It can be laborious (but still important!)
- 3. Certain bigger trends (e.g. overfitting the data) may be less obvious.

Hence, we perform other analyses to explain and diagnose errors.

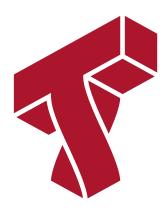

#### Part 2: Bias/Variance Analysis

Another way to understand the performance of the model is to examine the extent to which it's overfitting or underfitting the data.

We refer to this as bias/variance analysis.

#### Review: Overfitting (Variance)

Overfitting is one of the most common failure modes of machine learning.

- A very expressive model (a high degree polynomial) fits the training dataset perfectly.
- The model also makes wildly incorrect prediction outside this dataset, and doesn't generalize.

Recall this example, where we randomly sample around a true function.

```
In [108]: import numpy as np
    np.random.seed(1)
    n_samples = 40
    true_fn = lambda X: np.cos(1.5 * np.pi * X)

X = np.sort(np.random.rand(n_samples))
    y = true_fn(X) + np.random.randn(n_samples) * 0.1

X_line = np.linspace(0, 1, 100)
    plt.plot(X_line, true_fn(X_line), label="True function")
    plt.scatter(X, y, edgecolor='b', s=20, label="Samples")
```

#### Out[108]: <matplotlib.collections.PathCollection at 0x1271c8828>

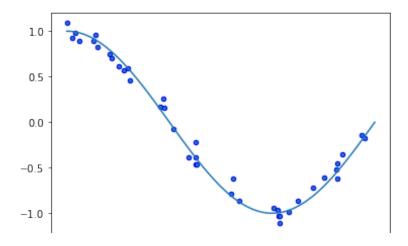

Below, we fit a high degree polynomial on random samples of 30 points from this dataset.

Each small subset of the data that we train on results is a very different model.

```
In [19]: from sklearn.pipeline import Pipeline
         from sklearn.preprocessing import PolynomialFeatures
          from sklearn.linear model import LinearRegression
         n plots, X \text{ line} = 3, np.linspace(0,1,20)
         plt.figure(figsize=(14, 5))
         for i in range(n plots):
             ax = plt.subplot(1, n plots, i + 1)
             random idx = np.random.randint(0, 30, size=(30,))
             X random, y random = X[random idx], y[random idx]
             polynomial features = PolynomialFeatures(degree= z, include bias=False)
             linear regression = LinearRegression()
             pipeline = Pipeline([("pf", polynomial features), ("lr", linear regression)]
             pipeline.fit(X random[:, np.newaxis], y random)
             ax.plot(X line, true fn(X line), label="True function")
             ax.plot(X line, pipeline.predict(X line[:, np.newaxis]), label="Model")
             ax.scatter(X random, y random, edgecolor='b', s=20, label="Samples", alpha=0
          .2)
             ax.set xlim((0, 1))
             ax.set ylim((-2, 2))
             ax.legend(loc="best")
             ax.set title('Random sample %d' % i)
```

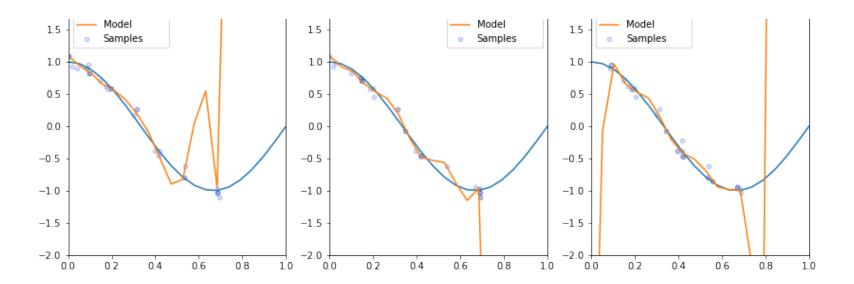

| that has a tendency to<br>nodel that varies a lo |  | ecause it output |
|--------------------------------------------------|--|------------------|
|                                                  |  |                  |
|                                                  |  |                  |
|                                                  |  |                  |

#### Review: Underfitting (Bias)

Underfitting is another common problem in machine learning.

- The model is too simple to fit the data well (e.g., approximating a high degree polynomial with linear regression).
- As a result, the model is not accurate on training data and is not accurate on new data.

Because the model cannot fit the data, we say it's **high bias**.

We may compare overfitting vs underfitting on our polynomial dataset.

```
degrees = [1, 20, 5]
In [73]:
         titles = ['Underfitting', 'Overfitting', 'A Good Fit']
         plt.figure(figsize=(14, 5))
         for i in range(len(degrees)):
             ax = plt.subplot(1, len(degrees), i + 1)
             polynomial features = PolynomialFeatures(degree=degrees[i], include bias=Fal
          se)
             linear regression = LinearRegression()
             pipeline = Pipeline([("pf", polynomial features), ("lr", linear regression)]
          )
             pipeline.fit(X[:, np.newaxis], y)
             ax.plot(X test, true fn(X test), label="True function")
             ax.plot(X test, pipeline.predict(X test[:, np.newaxis]), label="Model")
             ax.scatter(X, y, edgecolor='b', s=20, label="Samples", alpha=0.2)
             ax.set xlim((0, 1))
             ax.set ylim((-2, 2))
             ax.legend(loc="best")
             ax.set title("{} (Degree {})".format(titles[i], degrees[i]))
```

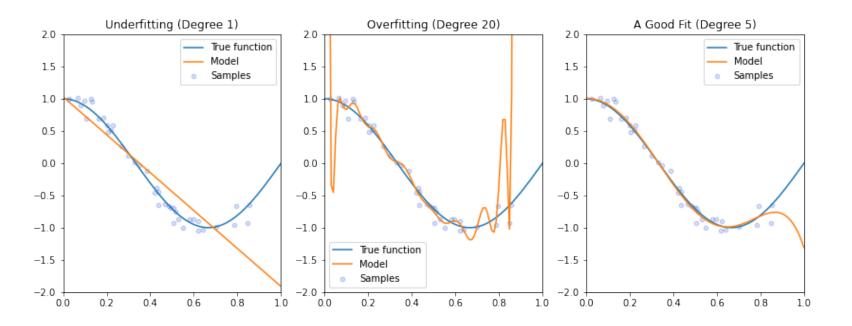

#### On the Signficance of Bias and Variance

Every error in machine learning is either underfitting (bias) or overfitting (variance).

- **Bias**: Our model is not able to extract signal from data.
- Variance: The signal doesn't generalize to new data.

By definition, if we have no bias and variance, we have a perfect model. Hence, bias/variance is important to understand.

#### Quantifying Bias and Variance

We approximately quantify the bias and the variance of a model as follows.

$$dev error = (\underline{dev error - train error}) + \underline{train error}$$

$$\underline{variance}$$

$$\underline{bias}$$

- The bias is simply the training error (can we even fit training data?)
- Variance is the extra error on the dev set (do we generalize to it?)

#### Diagnosing Bias and Variance

We may use this observation to diagnose bias/variance in practice.

- If the training error is high, we have high bias.
- If dev error is much higher than training error, we have high variance.

### Consider the following example:

- Our training set error is 15%.
- Our dev set error is 16%.
- Human error is 2%.

This is a typical example of **high bias** (underfitting).

Next, consider another example:

- Our training set error is 4%.
- Our dev set error is 12%.
- Human error is 2%.

This is an example of **high variance** (overfitting).

Finally, suppose you see the following:

- Our training set error is 2.5%.
- Our dev set error is 3%.
- Human error is 2%.

This is a model that seems to work quite well!

# Addressing Variance

The best way to reduce variance is to give the model more data.

- Overfitting occurs because we don't have enough data to fit an expressive model.
- Hence, we add data and the memorized solution is no longer good.

However, this may be not be feasible because of high costs for compute or data acquisition.

#### Alternative options for reducing variance include:

- Add Regularization: L2 regularization, dropout, early stopping (increases bias)
- Drop or Change Features: Ideally, drop irrelevant ones (needs manual analysis)
- **Reduce Model Size**: Decrease layer size, kernel complexity, etc. Regularization often works better.

## **Addressing Bias**

The best way to reduce bias is to increase the expressivity of the model.

- e.g., add more neural net layers, decrease kernel bandwidth, increase polynomial degree.
- A bigger (more expressive) model will fit the data better.

However, this may be not be feasible because of high costs for compute.

Alternative options for reducing bias include:

- Add or Change Features: Often based on manual analysis.
- Reduce Regularization: Change dropout, train model longer (incrases variance).
- Adjust Model Architecture: e.g., switch to ConvNets for image classification, which are more parameter-efficient than fully-connected networks (can also improve variance)

For both bias and variance reduction, we can use error analysis to guide our changes, e.g.:

- To determine which features to add/remove.
- To determine which additional data to collect.

# Bias/Variance Analysis: An Example

Let's use our earlier example with the sklearn digits dataset to illustrate this approach.

Recall our digits dataset from earlier:

# In [3]: from matplotlib import pyplot as plt plt.figure(figsize=(8,16)) \_, axes = plt.subplots(2, 5) images\_and\_labels = list(zip(digits.images, digits.target)) for ax, (image, label) in zip(axes.flatten(), images\_and\_labels[:10]): ax.set\_axis\_off() ax.imshow(image, cmap=plt.cm.gray\_r, interpolation='nearest') ax.set\_title('Digit %i' % label)

<Figure size 576x1152 with 0 Axes>

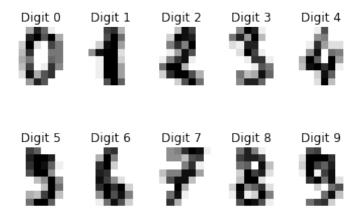

We can train a small fully-connected neural network on this data.

```
In [52]: # https://scikit-learn.org/stable/auto_examples/classification/plot_digits_class
    ification.html
    from sklearn.neural_network import MLPClassifier
    classifier = MLPClassifier()

# We learn the digits on the first half of the digits
    classifier.fit(X_train, y_train)

# Now predict the value of the digit:
    predicted = classifier.predict(X_dev)
    predicted_train = classifier.predict(X_train)
```

It achieves the following accuracy.

```
In [53]: print('Training set accuracy: %.3f ' % (predicted_train == y_train).mean())
    print('Development set accuracy: %.3f ' % (predicted == y_dev).mean())

Training set accuracy: 1.000
    Development set accuracy: 0.937
```

We have clearly memorized our dataset, and are overfitting. Let's increase regularization.

```
In [103]: classifier = MLPClassifier(max_iter=1000, alpha=1)

# We learn the digits on the first half of the digits
classifier.fit(X_train, y_train)

# Now predict the value of the digit:
predicted = classifier.predict(X_dev)
predicted_train = classifier.predict(X_train)
```

By increasing L2 regularization (alpha), we improve performance by 1%. (Although we still somewhat overfit)

```
In [105]: print('Training set accuracy: %.3f ' % (predicted_train == y_train).mean())
    print('Development set accuracy: %.3f ' % (predicted == y_dev).mean())

Training set accuracy: 1.000
    Development set accuracy: 0.947
```

# Error vs. Bias/Variance Analyses

These two analyses reveal different types of problems:

- **Systematic errors** are found by error analysis (e.g., frequent errors on dog images because we lack training images of dogs)
- **General errors** are found by bias/variance analysis (e.g., we memorized the training set and don't generalize)

These two analyses also complement each other.

- Bias/variance suggests which errors categories and which datasets (train, dev) are useful for error analysis.
- Error analysis identifies specific ways of fixing high bias or high variance (e.g., which new features to add)

# Bias/Variance Analysis vs Hyperparameter Search

Bias/variance analyses also helps guide hyperparameter search

- Hyperparamters are often chosen by grid or random search.
- Bias/variance analysis provides intuition for where to search.
- For example, if we're overfitting, we need to search larger regularization values.

# **Model Iteration Cycle**

In summary, ML model development can be seen as alternating between the following two steps:

- Reduce underfitting (e.g., increase model size)
- Reduce overfitting (e.g., give it more data)

Error analysis guides specific changes in this process.

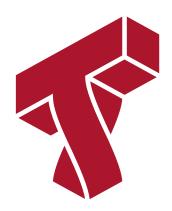

## Part 3: Baselines

In order to understand model performance, we need to put it in context.

Baselines represent a benchmark against which we compare performance.

## **Motivation**

Suppose you train a regression model with a mean L1 error of 20.

- If we simply output the average y on every input and this gives us an error of 20, then we haven't learned anything.
- In other cases, an error of 20 can be very good.

Thus, we need to put our results in context by comparing to other models.

## **Baselines**

A baseline is a another model against which we compare ourselves.

- These are often simple toy models that serve as a sanity check
- They also help us to interpret performance

#### Examples of baselines include:

- Random guessing, constant or average predictions.
- Simple models, such as interpretable trees or linear regression.
- Older, previous-generation ML models.
- Any classical approach that does not involve machine learning.

## **Optimal Performance**

In practice, we also want to set a target upper bound on our performance.

- The optimal error is often non-zero, e.g. even humans can't understand noisy speech.
- It tells us whether the model can be further improved.

## **Estimating the Optimal Error Rate**

There are different ways to compute an upper bound:

- Manually ask human annotators to label some data.
- Label data using crowdsourcing.
- Use the expected performance levels of downstream applications.

# Quantifying Bias Using Optimal Error

Our target optimal error helps us better quantify bias and variance:

### Consider the following example:

- Our training set error is 15%.
- Our dev set error is 20%.
- Ideal error is 14%.

The bias is almost ideal. We have a variance problem.

Next, consider this scenario:

- Our training set error is 5%.
- Our dev set error is 10%.
- Ideal error is 7%.

Training error is less than the ideal error! This means that we have overfit the training set. We have a variance problem.

Finally, consider another example:

- Our training set error is 8%.
- Our dev set error is 9%.
- Ideal error is 7%.

We are close to being optimal!

| Tn [ ]. |  |  |
|---------|--|--|
| TH [ ]: |  |  |